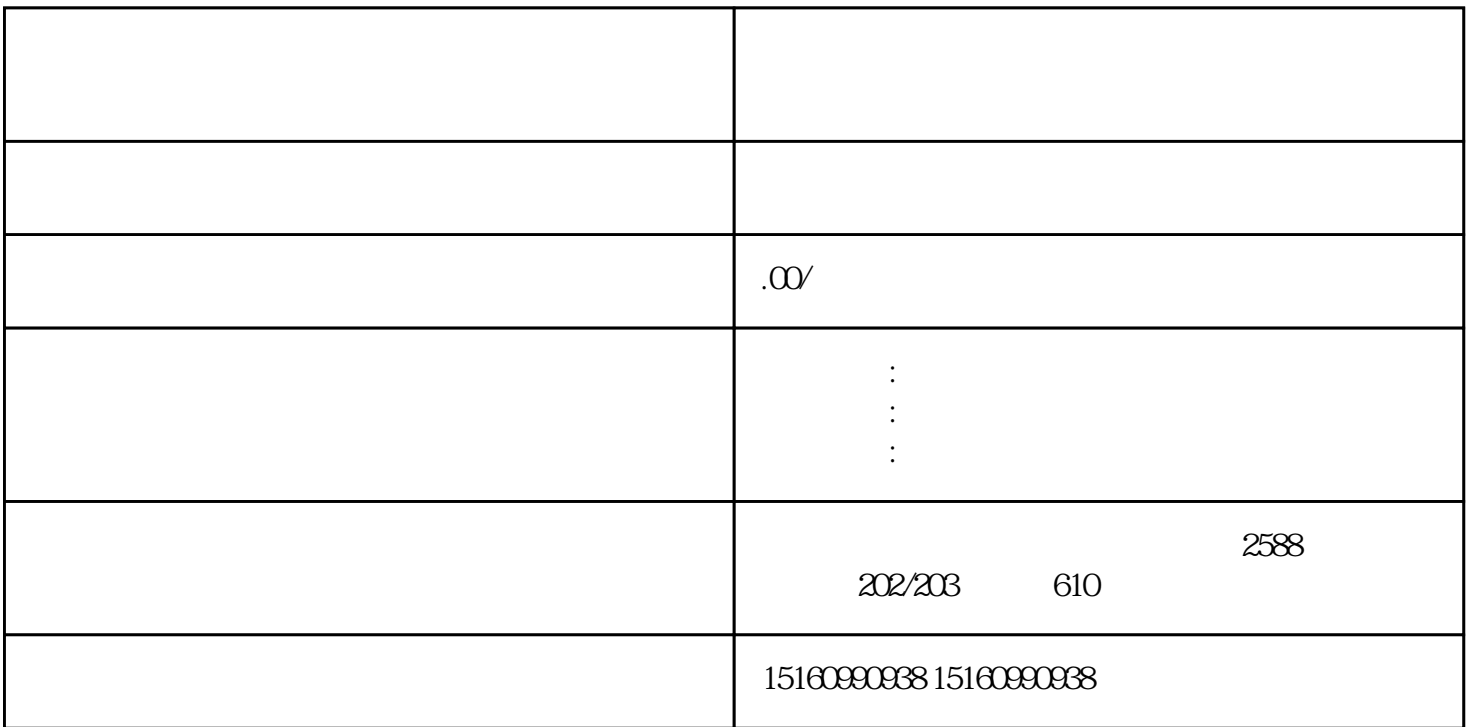

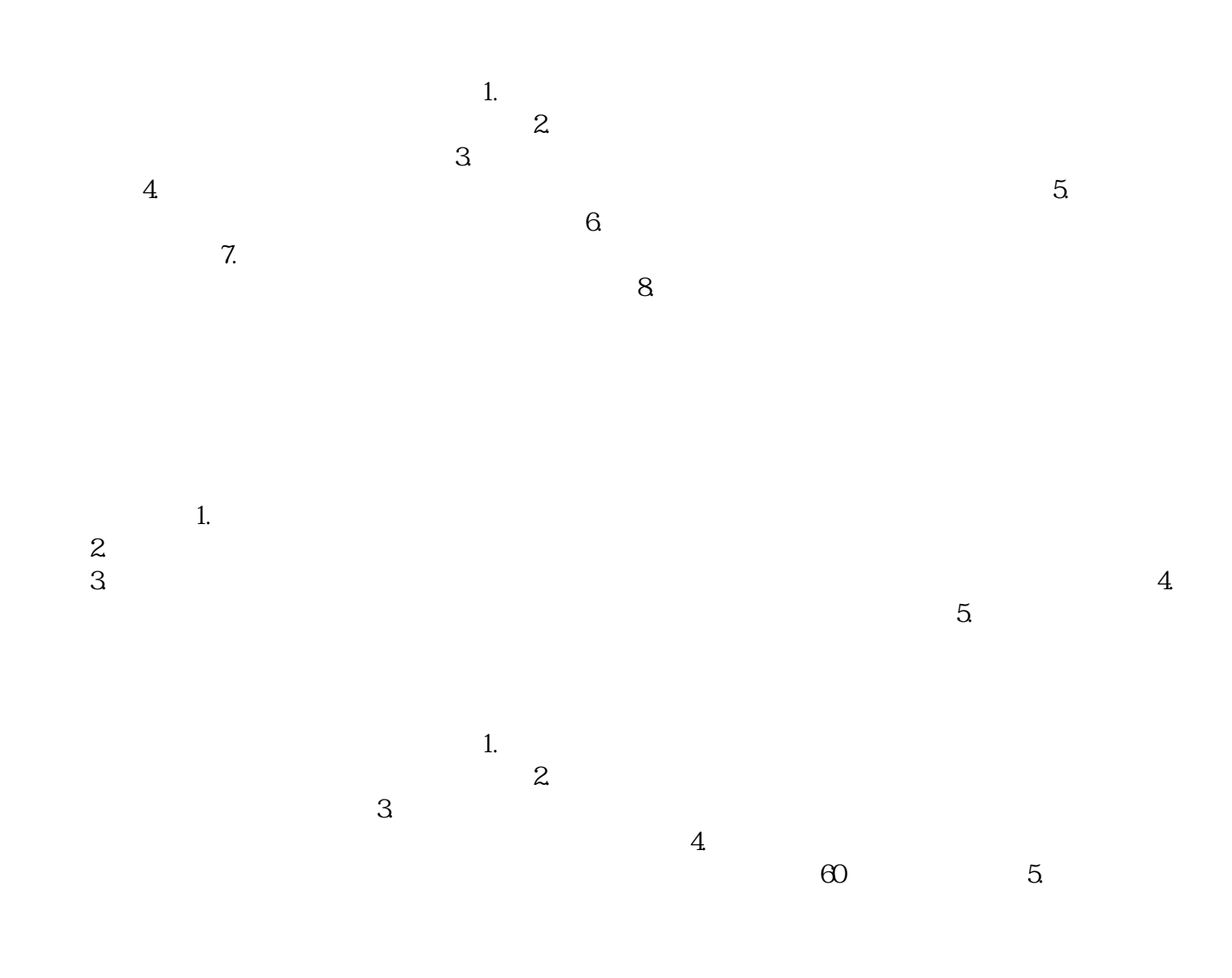

 $\Gamma$ .

 $\lambda$ 

, and the contract of the  $3$ . The contract of the  $3$ 

 $4$